### **TD1 partie GQ L3**

### **Exercice 1 (caractère presque continu)**

Nilson-Ehle (1910) a croisé une souche de blé à grain rouge foncé par une souche de blé à grain blanc, le F1 était homogène, à grain rouge intermédiaire. La F2 renfermait 1/16 d'individus à grain blancs, 4/16 rouge, 6/16 rouge intermédiaire, 4/16 rouge clair, et 1/16 d'individus à grain rouge foncé. Combien de couple d'allèle est mis en jeux pour ce résultat ? Représentez ces résultats sous forme d'histogramme, que pouvez-vous déduire ?

#### **Solution**

Analyse phénotypique : un caractère : la coloration de grain de blé

Parents : souche : lignée pure donc homozygote pour le caractère étudié) l'un grain rouge foncé (P1) et le second grain blanc (P2). F1 homogène (rouge intermédiaire), phénotype nouveau intermédiaire entre ceux des parents donc on peut penser à une codominance entre les allèles mis en jeux dans ce caractère. F2 composée de 5 phénotypes : une gamme de rouge (rouge foncé (P1)), rouge, rouge intermédiaire, rouge claire) plus le blanc. Le nombre de gènes mis en jeux doit être supérieur à 1 (car avec 1 gène à deux allèles, on a 3 génotypes et 3 phénotypes dans le cas de codominance).

Analyse génotypique le phénotype blanc est dû à l'absence de pigment produisant couleur ;

- Pour 2 gènes indépendants avec deux allèles chacun  $(R_1/b_1)$  et  $(R_2/b_2)$  avec  $b_1$  et  $b_2$ sont des allèles inactifs (absence d'enzyme donc pas de couleur) ;  $R_1 = R_2$  sont des allèles actifs (enzymes transformant un substrat pigment rouge).

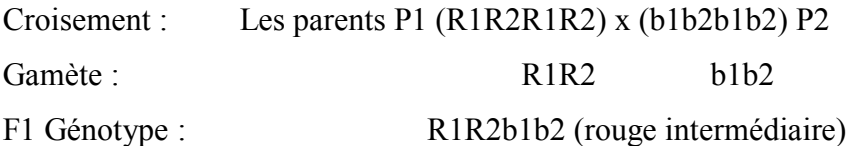

Gamètes : b1b2, b1R2, b2R1, R1R2 x b1b2, b1R2, b2R1, R1R2

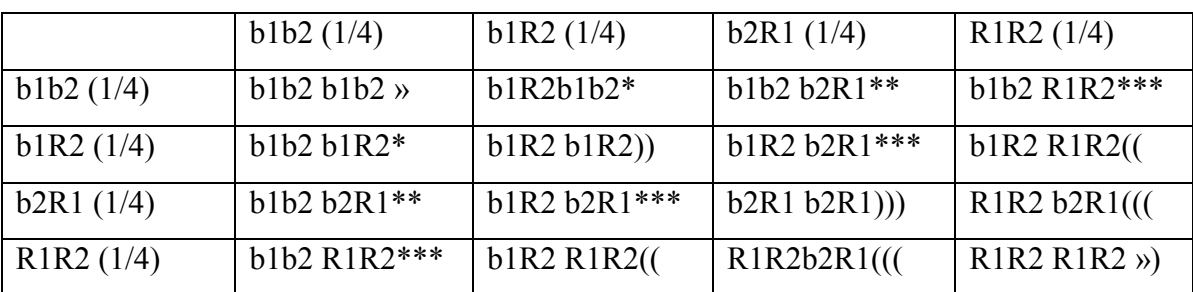

La f1 produit 4 types de gamète avec une fréquence de 1/4

**Fréquences génotypes de F2**: 1/16 b1b2 b1b2, 1/16 R1R2 R1R2 , 1/16 b2R1 b2R1, 1/16 b1R2 b1R2

2/16 b1b2 b1R2 ,2/16 b1b2 b2R1, 4/16 b1R2 b2R1, 2/16b1R2 R1R2, 2/16 R1R2 b2R1 Fréquences phénotypique de F2:

1/16 b1b2 b1b2, : blanc

 $4/16$  (2/16 b1b2 b1R2 + 2/16 b1b2 b2R1) rouge clair.

6/16(,4/16 b1R2 b2R1+ 1/16 b2R1 b2R1, 1/16 b1R2 b1R2) : rouge intermédiaire

4/16 (2/16b1R2 R1R2, 2/16 R1R2 b2R1) : rouge

- 1/16( R1R2 R1R2 ) : rouge foncé
- Il est possible de considérer les 2 gènes liés à condition que la fréquence des gamètes parentaux soit égale à la fréquence des gamètes de type recombinés donc ¼ pour chaque type de gamète (le pourcentage de recombinaison doit être de 50%). Conclusion

Si R1 et R2 sont des allèles actifs, chacun contribue pour une part à la pigmentation et b1, b2 deux allèles inactifs donc qui ne contribuent pas à la pigmentation alors on en fonction du nombre d'allèle actif on a :

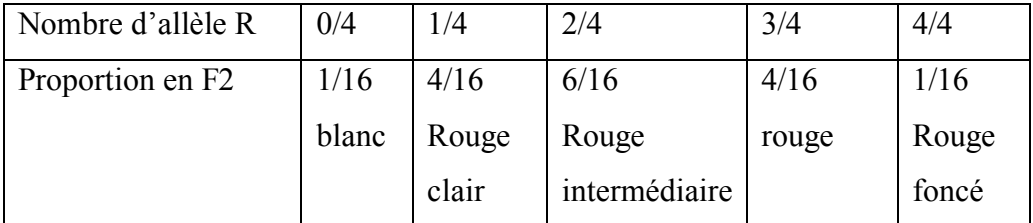

Ces résultats montrent la ségrégation de deux couples d'allèles à effets individuel cumulatifs impliqué dans l'expression d'un caractère dit « presque continu ».

## **Exercice 2**

Expliquer la différence entre variation continue et discontinue dans une population. Donnez un exemple de chaque cas.

### **Solution**

-variation continue est un continuum de phénotypes, une gamme de phénotype exemple le poids de grain d'haricot, la taille d'un groupe d'individus. Ce sont des caractères appelés quantitatifs

- la variation discontinue : classes phénotypiques bien caractéristiques tels que le phénotype forme des ails chez la drosophile, la couleur des petits poids ; ce sont des caractères dits qualitatifs

# **Exercice 3**

Le tableau suivant présente une distribution du nombre de soies chez la drosophile : 1 calculer la moyenne, la variance et l'écart-type de cette distribution. Comment sont distribuées les valeurs phénotypiques autour de la moyenne ?

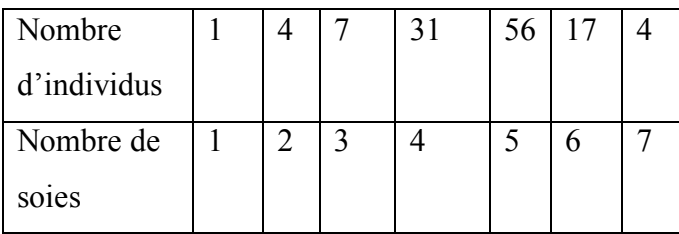

## **Solution**

1- Calcul de la moyenne  $\mu = x = \sum n_i$   $xi/n = 1(1)+4(2)+7(3)+31(4)+.56(5)+17(6)+4(7)$  $120 = 9 + 21 + 124 + 280 + 102 + 28/120 = 564/120 = 4.7$  soies

Calcul de la variance

$$
\sigma^2 = s^2 = \Sigma (xi - \mu)^2 / (n - 1) = ( -3.7)^2 + (-2.7)^2 + (-1.7)^2 + (0.7)^2 + (1.7)^2 + (2.7)^2 + (2.3)^2 / 119 = 31.43 / 119 = 0.26
$$
 done

L'écart-type est :  $s = 0.50$ 

- 2- La distribution du nombre de soies est :
	- \* 66% des valeurs sont comprises entre  $(4.7 0.50)$  et  $(4.7 + 0.5) = 4.2$  et 5.2
	- \* 95% des valeurs sont comprises entre  $[(4.7 2(0.50)) \text{ et } (4.7 + 2(0.50)) = 3.7 \text{ et } 5.7]$
	- \* 99% des valeurs sont comprises entre  $[(4.7 3(0.50)) \text{ et } (4.7 + 3(0.50)) = 3.2 \text{ et } 6.2]$

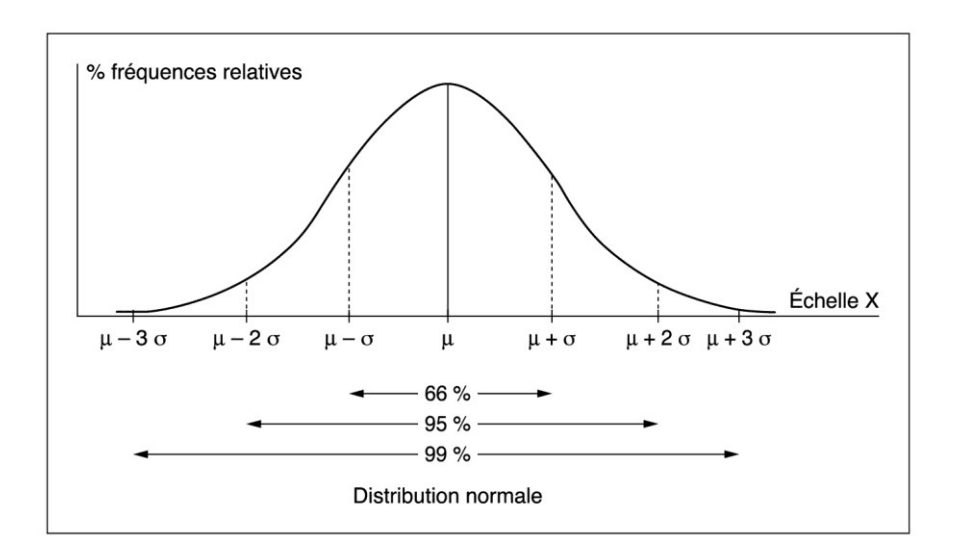

## **Exercice 4**

Les valeurs phénotypique du poids et de la taille de 10 jeunes mâles de bouc sont mesurées et données dans le tableau ci-dessous. 1 calculer la moyenne et l'écart-type de chaque

caractère. 2 le coefficient de corrélation entre les deux caractères. L'équation de la droite de régression.

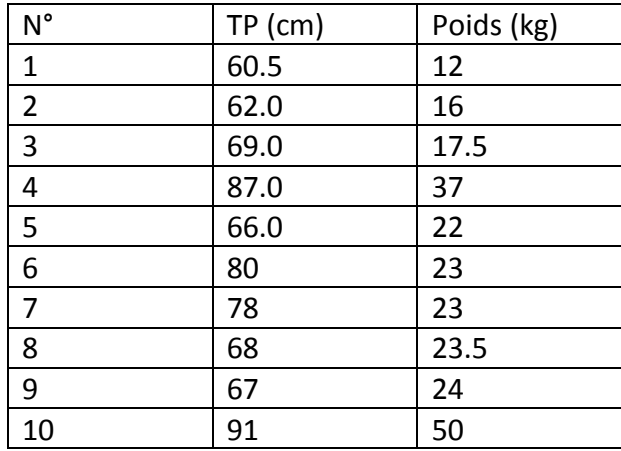

#### **SOLUTION**

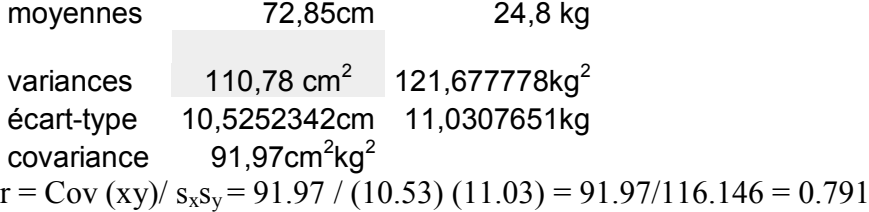

le coefficient de corrélation (r) est positif donc les valeurs élevés de Y sont associés aux

valeurs élevés de X

#### **L'équation de corrélation :**

$$
y= 6x + a
$$
  
b = Cov (xy)/ s<sup>2</sup><sub>x</sub> = 91.97/ 110.78 = 0.83

**y= bx+ a**

**a= moyenne de y – b (moyenne de x) = 24.8 – 0.830 (72.85) = 24.8 – 60.48 = 35.68 kg**

(b) est la pente de la droite, reliant la variable y à la variable x

(a) est le point d'intersection de cette droite avec l'axe des y.

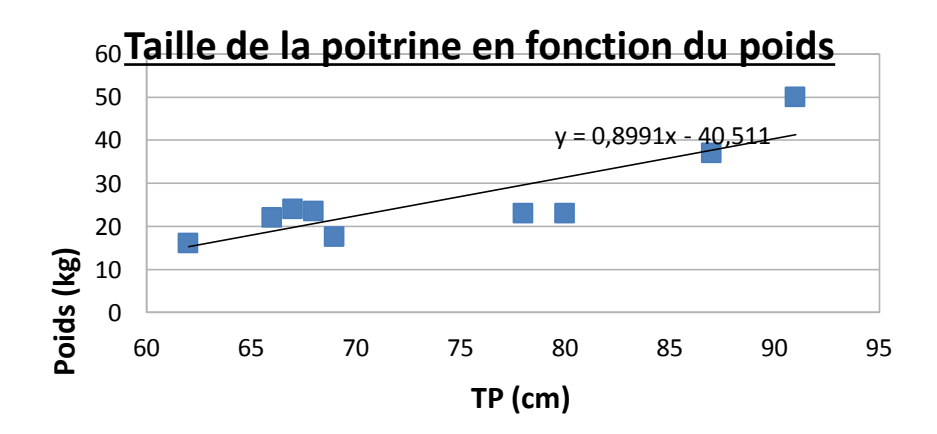